# Mat-1.4334 peruskurssit KP3-II

# $L_1$

## Heikki Apiola

 $heikki. apiola@hut.fi$ 

7. marraskuuta 2006

### Lineaarialgebraa

1.1: Lineaarinen yhtälösysteemi

 $\overline{\phantom{a}}$ 

$$
\begin{cases}\na_{11}x_1 + a_{12}x_2 + \ldots + a_{1n}x_n = b_1 \\
a_{21}x_1 + a_{22}x_2 + \ldots + a_{2n}x_n = b_2 \\
\vdots \\
a_{m1}x_1 + a_{m2}x_2 + \ldots + a_{mn}x_n = b_n\n\end{cases} (1)
$$

Esimerkkejä epälineaarisista:

$$
4x_1 - 6x_2 = x_1 x_2 \qquad \qquad \text{tai} \qquad \qquad x_2 = 2\sqrt{x_1} - 7
$$

Lineaarisen systeemin ratkaisu:

Lukujono (vektori) $(s_1, s_2, ..., s_n) \in \mathbb{R}^n$ , joka toteuttaa yhtälösysteemin 1, kun sijoitetaan  $x_1 = s_1, x_2 = s_2, ..., x_n = s_n$ .

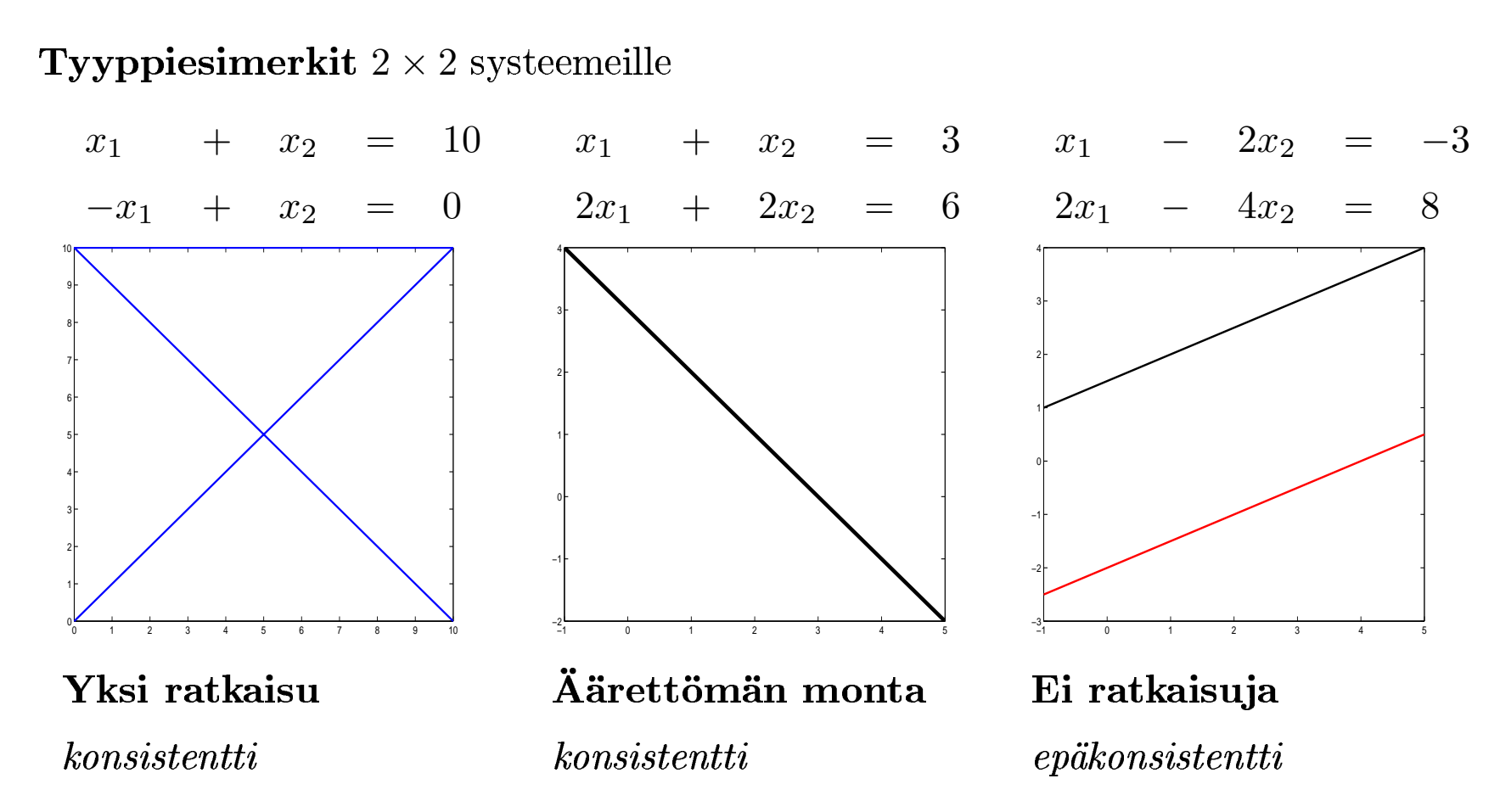

Yleisellä lineaarisella $m \times n$ systeemillä on vain nämä kolme Perustotuus mahdollisuutta. Tämän selvitämme perusteellisesti lähiaikoina.

ESIMERKKI: Kolme yhtälöä ja kolme tuntematonta. Kukin yhtälö määrää tason 3-ulotteisessa avaruudessa.

 $(yksikäsitteinen ratkaisu)$ 

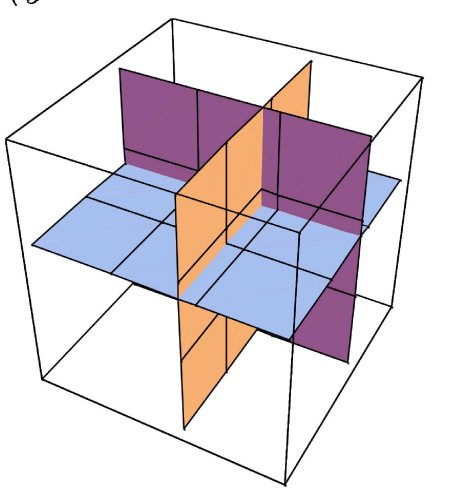

i) Tasot leikkaavat 1 pisteessä ii) Tasot leikkaavat pitkin suoraa (ääretön määrä ratkaisuja)

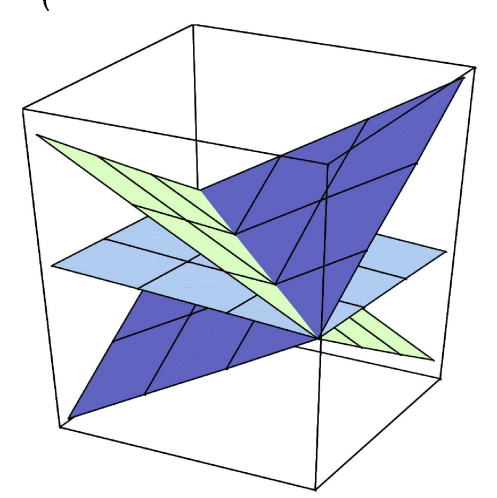

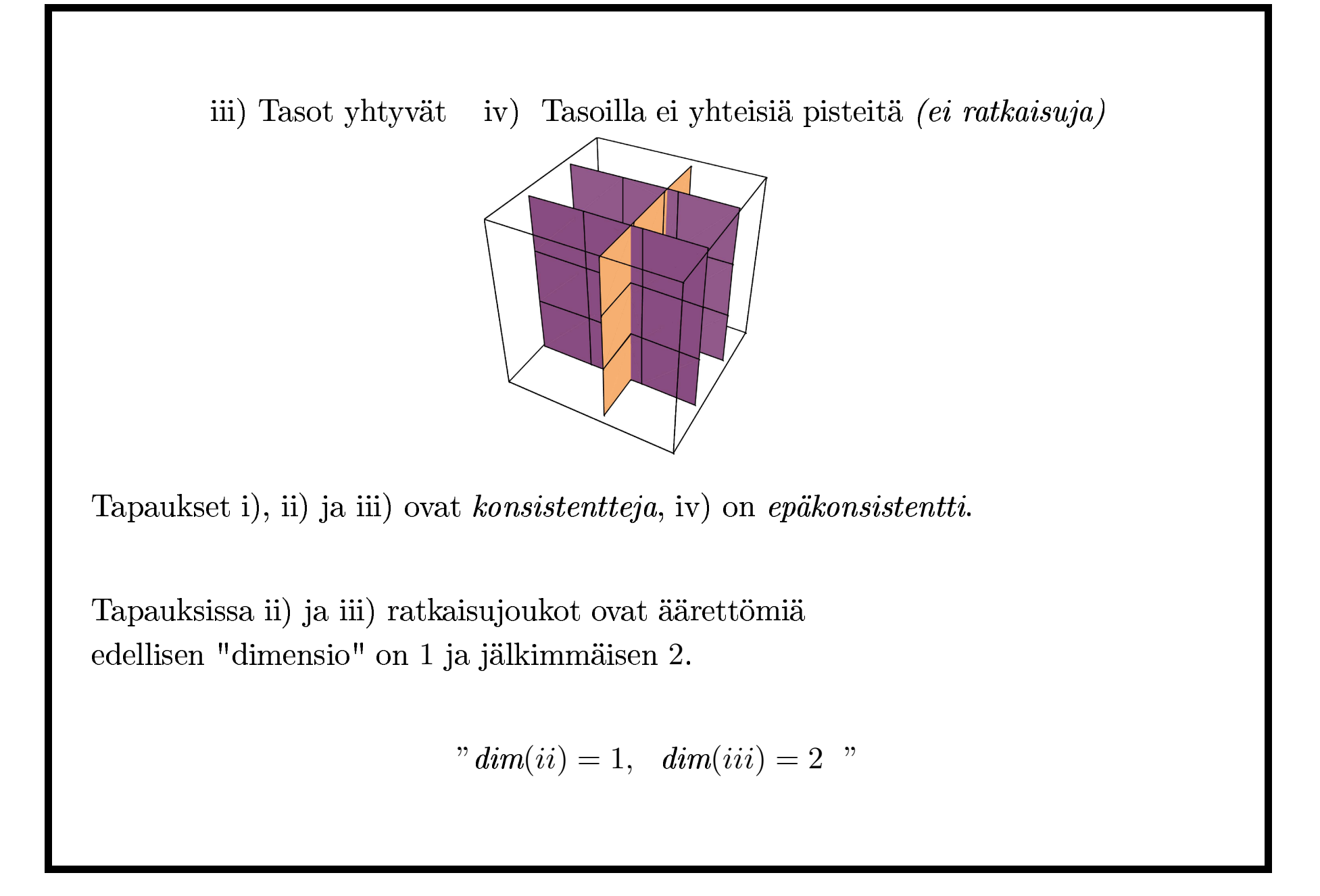

#### Lineaarisen yhtälösysteemin Ratkaisujoukko:

Kaikkien mahdollisten ratkaisujen muodostama joukko

#### Ekvivalentit systeemit:

Lineeriset yhtälösysteemit ovat ekvivalentit, jos niillä on samat ratkaisujoukot.

#### Yhtälösysteemin ratkaisustrategia:

Muokataan yhtälösysteemi ekvivalentiksi systeemiksi, joka on helppo ratkaista **ESIMERKKI:** 

$$
x_1 - 2x_2 = -1 \n-x_1 + 3x_2 = 3 \n x_1 - 2x_2 = -1 \n x_2 = 2
$$
\n
$$
Y_1 \leftarrow Y_1 + 2Y_2 \n Y_2 \leftarrow Y_1 + 2Y_2
$$

Viimeksi saatu yhtälö on muodossa, josta ratkaisut saadaan peräkkäisillä sijoituksilla alhaalta ylöspäin edeten (takaisinsijoitus, "back substitution"). Voidaan vaihtoehtoisesti suorittaa vielä yksi eliminaatioaskel alhaalta ylöspäin.

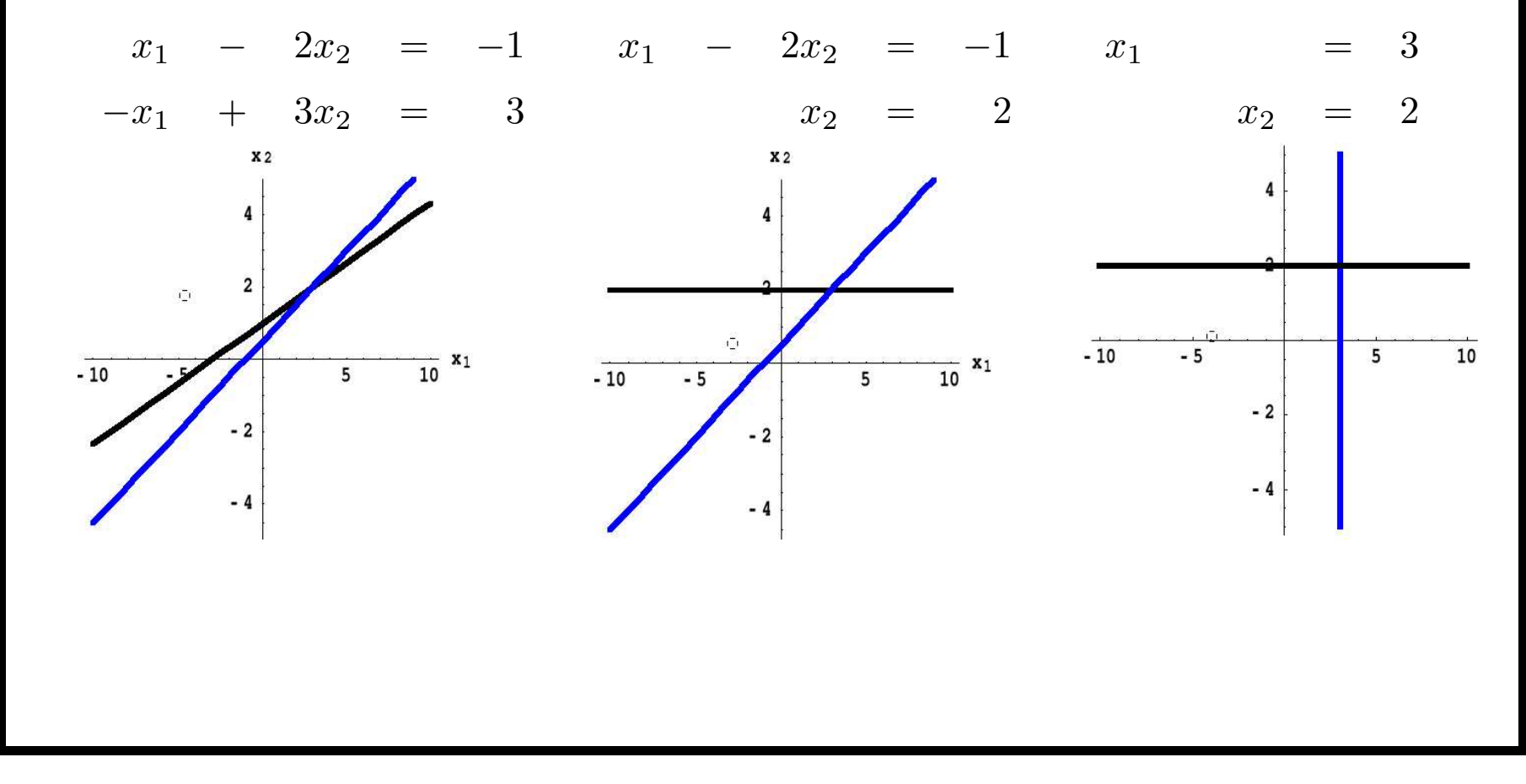

Matriisinotaatio

$$
x_1 - 2x_2 = -1 \n-x_1 + 3x_2 = 3 \n\begin{bmatrix}\n1 & -2 \\
-1 & 3\n\end{bmatrix}
$$
\n(kerroinmatrixis)\n
$$
x_1 - 2x_2 = -1 \n-x_1 + 3x_2 = 3 \n\begin{bmatrix}\n1 & -2 & -1 \\
-1 & 3 & 3 \\
-1 & 3 & 3\n\end{bmatrix}
$$
\n(iitännäismatriis)\n
$$
x_1 - 2x_2 = -1 \n\begin{bmatrix}\n1 & -2 & -1 \\
x_2 & = 2\n\end{bmatrix} \n\begin{bmatrix}\n1 & 0 & 3 \\
0 & 1 & 2\n\end{bmatrix}
$$
\n
$$
x_1 = 3 \n\begin{bmatrix}\n1 & 0 & 3 \\
0 & 1 & 2\n\end{bmatrix}
$$

#### Alkeisrivioperaatiot:

1. (Rivien vaihto) Vaihdetaan kaksi riviä keskenään : rivi $_i \leftrightarrow$ rivi<sub>k</sub>

2. (Skaalaus) Rivin alkiot kerrotaan nollasta poikkeavalla vakiolla:

$$
\text{rivi}_k \leftarrow c \,\text{rivi}_k, \quad c \neq 0
$$

3. *(Lineaarikombinaatio)* Riviin lisätään toinen rivi kerrottuna nollasta poikkeavalla vakiolla:

 $\text{rivi}_k \leftarrow \text{rivi}_k + c \text{rivi}_i$ 

Huom! Operaatioissa 2 ja 3 ainoastaan yksi rivi  $(k:s)$  muuttuu, muut säilyvät ennallaan. (Operaatiossa 1 kaikki rivit säilyvät ennallaan, vain paikat vaihtuvat.)

Riviekvivalentit matriisit ja yhtälösysteemit: Matriisit A ja B ovat *riviekvivalentit*, jos ne voidaan muuntaa toisikseen alkeisrivioperaatioilla. Yhtälösysteemit ovat riviekvivalentit, jos niiden liitännäismatriisit ovat sitä.

## Riviekvivalentit ovat ekvivalentit:

Lause Riviekvivalentit yhtälösysteemit ovat ekvivalentit, ts. niillä on samat ratkaisujoukot.

**Todistus** Rivien vaihto ja skaalaus kertoimella  $c \neq 0$  säilyttävät ratkaisut.

$$
\begin{cases}\nL_1 \vec{x} = b_1 \\
L_2 \vec{x} = b_2 \\
\vdots \\
L_m \vec{x} = b_m\n\end{cases}\n\Leftrightarrow\n\begin{cases}\nL_1 \vec{x} = b_1 \\
c L_1 \vec{x} + L_2 \vec{x} = c b_1 + b_2 \\
\vdots \\
L_m \vec{x} = b_m\n\end{cases}
$$

**Vasen**  $\implies$  oikea: Kertomalla c:llä ja laskemalla yhteen yhtälöt 1 ja 2. **Oikea**  $\implies$  vasen: Kertomalla eka c:llä ja vähentämällä toisesta.

# -

$$
x_1 - 2x_2 + x_3 = 0
$$
\n
$$
2x_2 - 8x_3 = 8
$$
\n
$$
-4x_1 + 5x_2 + 9x_3 = -9
$$
\n
$$
x_1 - 2x_2 + x_3 = 0
$$
\n
$$
-3x_2 + 13x_3 = -9
$$
\n
$$
x_1 - 2x_2 + x_3 = 0
$$
\n
$$
x_1 - 2x_2 + x_3 = 0
$$
\n
$$
x_2 - 4x_3 = 4
$$
\n
$$
-3x_2 + 13x_3 = -9
$$
\n
$$
x_1 - 2x_2 + x_3 = 0
$$
\n
$$
x_1 - 2x_2 + x_3 = 0
$$
\n
$$
x_1 - 2x_2 + x_3 = 0
$$
\n
$$
x_1 - 2x_2 + x_3 = 0
$$
\n
$$
x_1 - 2x_2 + x_3 = 0
$$
\n
$$
x_1 - 2x_2 + x_3 = 0
$$
\n
$$
x_1 - 2x_2 + x_3 = 0
$$
\n
$$
x_1 - 2x_2 + x_3 = 0
$$
\n
$$
x_1 - 2x_2 + x_3 = 0
$$
\n
$$
x_1 - 3x_2 - 4x_3 = 4
$$
\n
$$
x_1 - 3x_3 = 3
$$
\n
$$
x_1 - 3x_3 = 3
$$
\n
$$
x_1 - 3x_3 = 3
$$
\n
$$
x_1 - 3x_3 = 3
$$
\n
$$
x_1 - 3x_3 = 3
$$
\n
$$
x_1 - 3x_3 = 3
$$
\n
$$
x_1 - 3x_3 = 3
$$
\n
$$
x_1 - 3x_3 = 3
$$
\n
$$
x_1 - 3x_3 = 3
$$
\n
$$
x_1 - 2x_3 = 3
$$
\n
$$
x_1 - 2x_3 = 3
$$
\n
$$
x_1 - 2x_3 = 3
$$
\n
$$
x_1 -
$$

#### Takaisinsijoitus

Edetään alhaalta ylös:

$$
\begin{cases}\nx_3 = 3 \\
x_2 = 4x_3 + 4 = 16 \\
x_1 = 2x_2 - x_3 = 32 - 3 = 29\n\end{cases}
$$

Ratkaisu on siis (29, 16, 3) ja se on yksikäsitteinen. (Miksi?)

Takaisinsijoituksen sijasta voitaisiin viimeksi saadusta porrasmuodosta jatkaa eliminointia alhaalta ylös ja oikealta vasemmalle, päämääränä nollata myös jokaisen tukisarakkeen yläosa. Jatko menisi tähän tapaan:

 ${\bf P}$ orrasmuo ${\bf Q}$ osta re ${\bf Q}$ usoituun porrasmuotoon, rei $\,\rightarrow$  r 

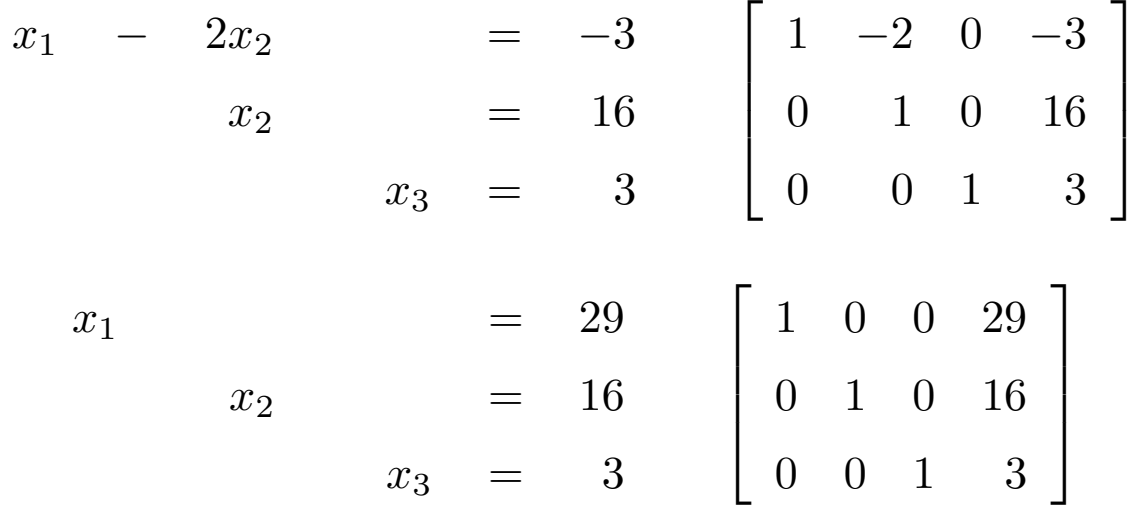

Peruskysymykset – olemassaolo ja yksikäsitteisyys

Onko systeemi konsistentti, ts. onko ratkaisuja?  $\left(1\right)$ 

Konsistentin systeemin ratkaisujen lukumäärä? Milloin yksikäsitteinen ratkaisu? 2) **ESIMERKKI:** Onko systeemi konsistentti?

> $x_1$  -  $2x_2$  +  $x_3$  = 0  $2x_2 - 8x_3 = 8$  $-4x_1 + 5x_2 + 9x_3 = -9$

Tälle laskettiin edellä porrasmuoto (yläkolmiomuoto) (ref):

$$
\begin{array}{rcl}\nx_1 & - & 2x_2 & + & x_3 & = & 0 \\
x_2 & - & 4x_3 & = & 4 \\
x_3 & = & 3 & 0\n\end{array}\n\begin{bmatrix}\n1 & -2 & 1 & 0 \\
0 & 1 & -4 & 4 \\
0 & 0 & 1 & 3\n\end{bmatrix}
$$

Tästä näkyy, että systeemi on konsistentti ja ratkaisu on yksikäsitteinen. EIKO VAIN!

ESIMERKKI: Miten on tämän systeemin ratkaisujen laita?

$$
\begin{array}{ccc}\n3x_2 - 6x_3 = 8 \\
x_1 - 2x_2 + 3x_3 = -1 \\
5x_1 - 7x_2 + 9x_3 = 0\n\end{array}\n\begin{bmatrix}\n0 & 3 & -6 & 8 \\
1 & -2 & 3 & -1 \\
5 & -7 & 9 & 0\n\end{bmatrix}
$$

Solution: Rivioperaatioilla:

$$
\begin{bmatrix} 0 & 3 & -6 & 8 \ 1 & -2 & 3 & -1 \ 5 & -7 & 9 & 0 \end{bmatrix} \rightarrow \begin{bmatrix} 1 & -2 & 3 & -1 \ 0 & 3 & -6 & 8 \ 0 & 3 & -6 & 5 \end{bmatrix} \rightarrow \begin{bmatrix} 1 & -2 & 3 & -1 \ 0 & 3 & -6 & 8 \ 0 & 0 & 0 & -3 \end{bmatrix}
$$

Palataan havainnollisuuden vuoksi yhtälömuotoon:

$$
x_1 - 2x_2 + 3x_3 = -1
$$
  
\n
$$
3x_2 - 6x_3 = 8
$$
  
\n
$$
0x_3 = -3 \leftarrow Ei \text{ toteudu sitten millään } x_3:lla
$$
  
\n**Annettu systemi on epäkonsistentti (ts. ei ratkaisuja).**

Millä  $h$ :n arvoilla seuraava systeemi on konsistentti? **ESIMERKKI:** 

$$
\begin{array}{rcl}\n3x_1 & - & 9x_2 & = & 4 \\
-2x_1 & + & 6x_2 & = & h\n\end{array}
$$

Ratkaisu: Porrasmuotoon:

$$
\begin{bmatrix} 3 & -9 & 4 \ -2 & 6 & h \end{bmatrix} \rightarrow \begin{bmatrix} 1 & -3 & \frac{4}{3} \\ -2 & 6 & h \end{bmatrix} \rightarrow \begin{bmatrix} 1 & -3 & \frac{4}{3} \\ 0 & 0 & h + \frac{8}{3} \end{bmatrix}
$$

Toinen yhtälö;  $0x_1 + 0x_2 = h + \frac{8}{3}$ . Tämä toteutuu vain, jos  $h + \frac{8}{3} = 0$  eli  $h = \frac{-8}{3}$ . Ensimmäinen yhtälö on  $x_1 - 3x_2 = \frac{4}{3}$ . Ratkaisuja ääretön määrä.

Johtopäätös: Systeemi on konsistentti jos ja vain jos  $h = \frac{-8}{3}$ . Tällöin $\infty$ määrä ratkaisuja.